## Load balancing for Multipath TCP

O. Bonaventure, F. Duchêne UClouvain

## Load-balancers and MPTCP

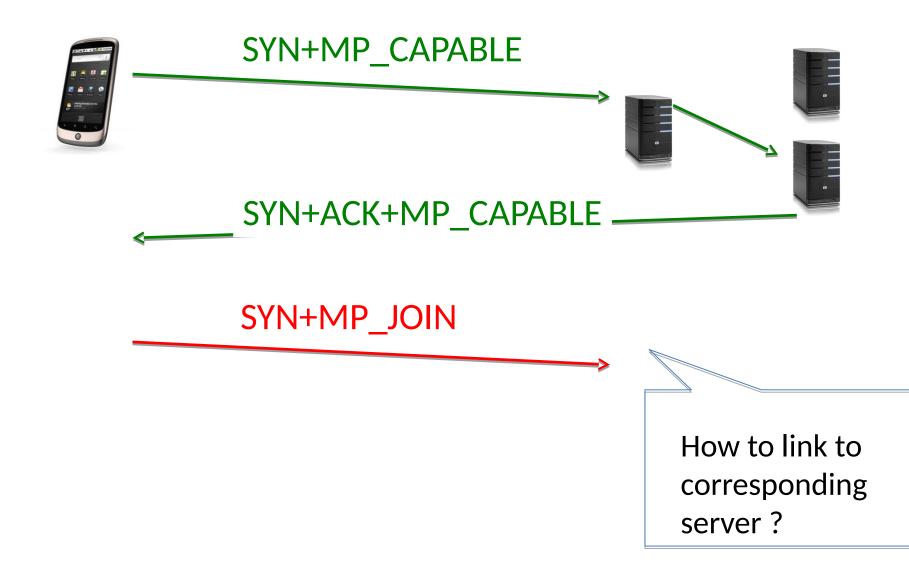

## **Proposed solution**

- Use several addresses
  - Load balancer address advertised by DNS
  - One address (for IPv6) or one port (IPv4) per physical server
- Modify MP\_CAPABLE option
  - New flag to indicate that the address used for the initial subflow should not be used as destination address to create other subflows

## Example

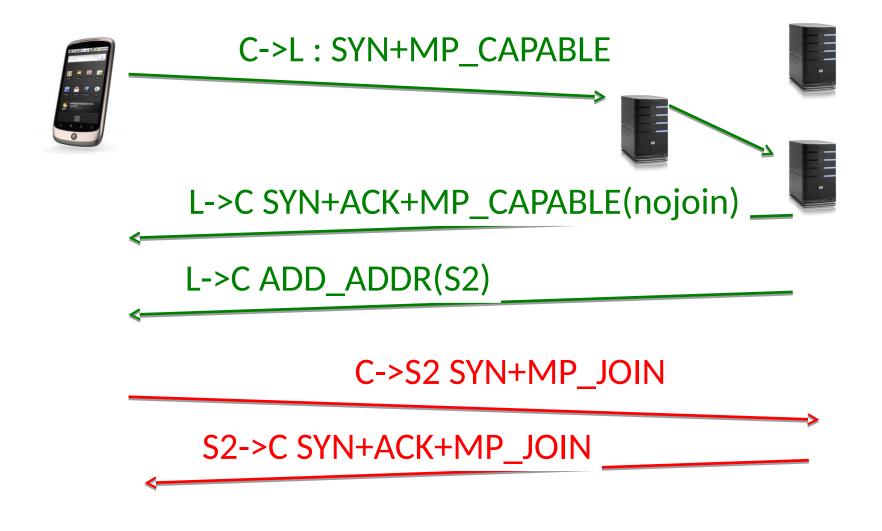